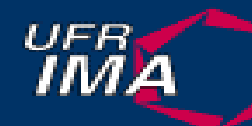

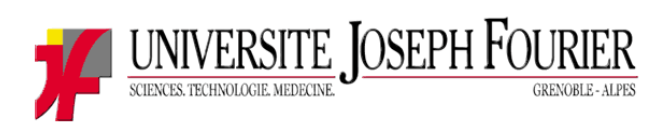

### **Applications multim Applications multim édias r éparties parties** Kamal BEYDOUN

Master 2 Professionnel **Option SRR** Université Joseph Fourier Grenoble Kamal\_Beydoun@hotmail.com

1

16/11/2004

### Plan

• Introduction • Protocole RTP • Protocole RTCP • Protocole RTSP • SMIL • VideoLAN • Références

# Introduction Introduction

• Objets média –– audio, vidéo, images, etc.. • La vid éoconférence

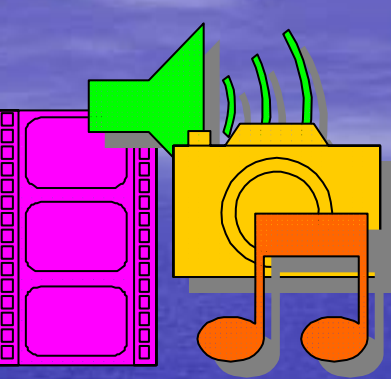

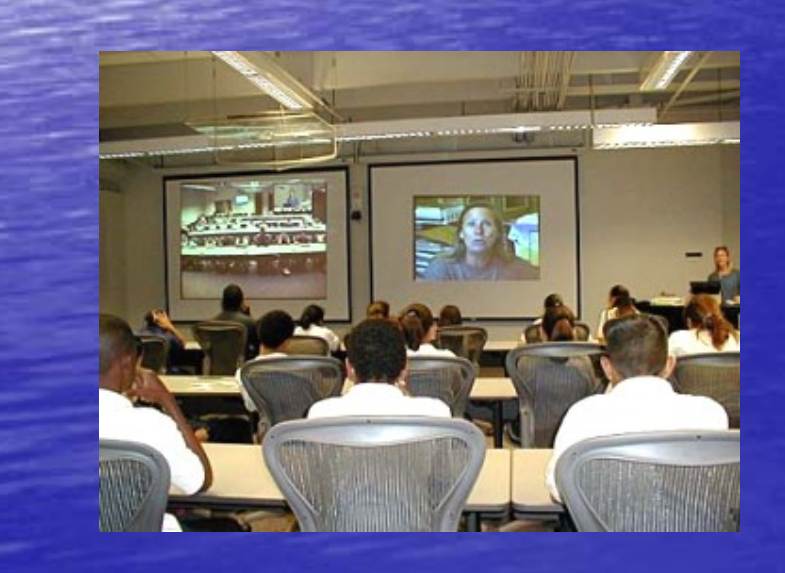

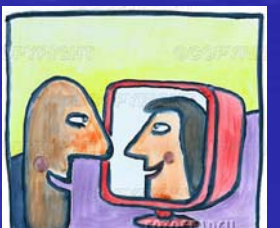

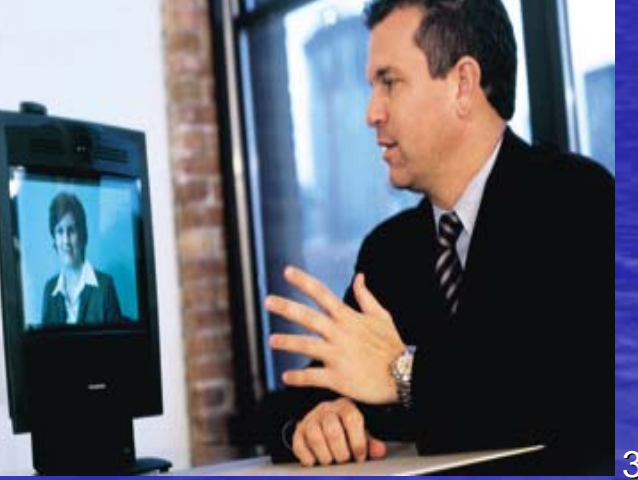

3

# Introduction Introduction

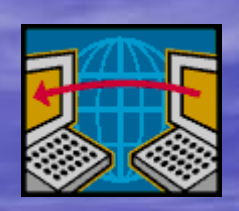

• Transfert audio/vidéo de plus en plus fréquent :

- diffusion des ordinateurs
- –- disponibilité de matériel informatique audio/vidéo
- –– disponibilité de liaisons à plus haut débit

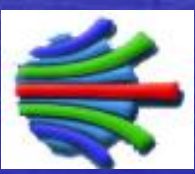

# Introduction Introduction

· Mais..Internet non adapté : – transmission des données temps réel (video, audio,..)

• Conséquence : –– la qualité de média médiocre

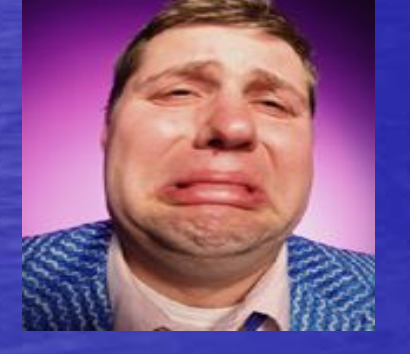

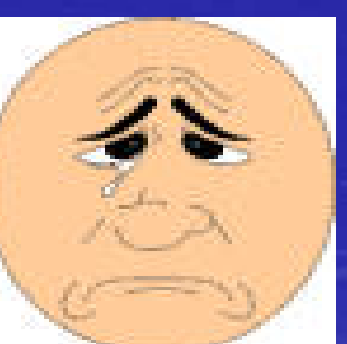

## Plan

• Introduction • Protocole RTP • Protocole RTCP • Protocole RTSP • SMIL • VideoLAN • Références

# RTP : Realtime Transport Protocol Introduction Introduction

- TCP :
	- orienté connexion : contrôle d' erreurs
		- incompatible avec les contraintes « temps réel »
- $\bigcirc$  UDP
	- –– non orienté connexion : pas de contrôle d'erreur
		- plus performant
		- $\cdot$  moins fiable

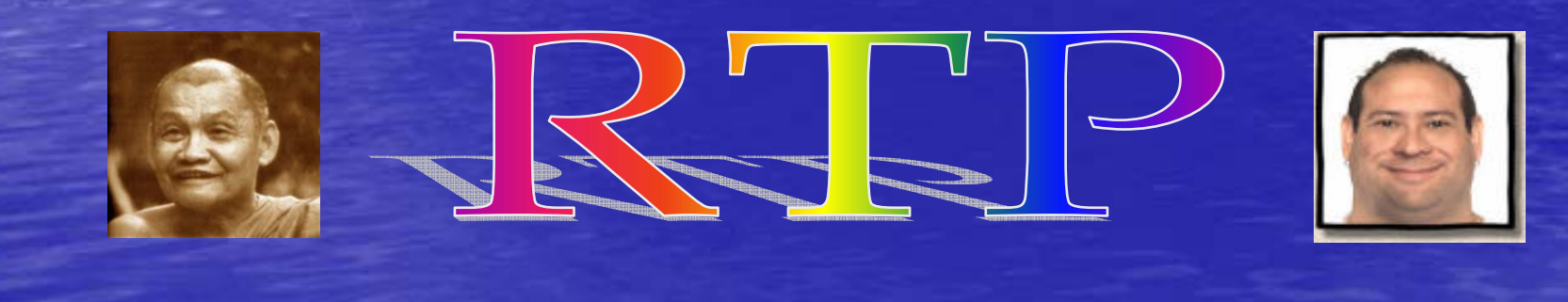

7

# RTP : Realtime Transport Protocol Fonctions

- Transporte les flux multimédias sur UDP –– n'interfère pas dans le processus de transmission
- Reconstitue le flux
	- contenu du paquet
	- marqueurs temporels et des numéros de séquences
- $\cdot$  Détecte la perte  $\rightarrow$  source
- Offre un service de bout en bout
- Utilise les modes Unicast & Multicast

# RTP : Realtime Transport Protocol Fonctions

• Protocole de session

- plusieurs médias  $\rightarrow$  plusieurs flots RTP
- Flot RTP : association des numéros de port UDP
- Placé au niveau application
- Délai de livraison non garanti
	- Fiabilité non apportée dans le réseau
	- Entête RTP : infos de synchronisation et de numérotation

#### L'en-tête RTP

 $\subset$ 

 $\subset$ 

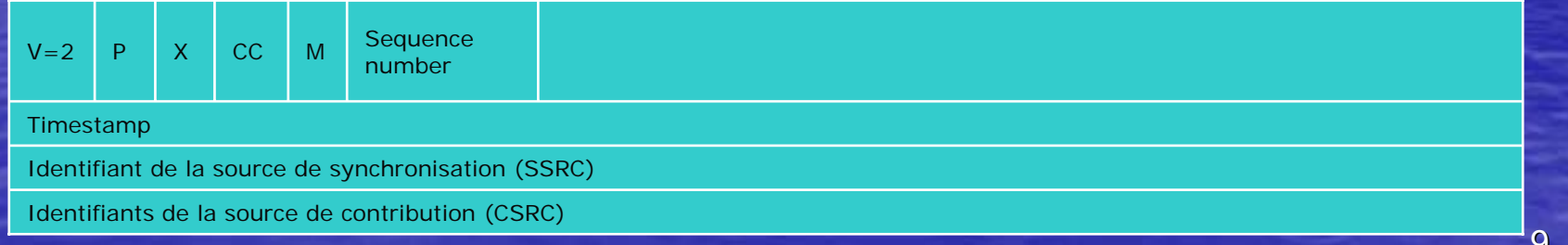

# Schémas RTP/RTCP

Application temps réel

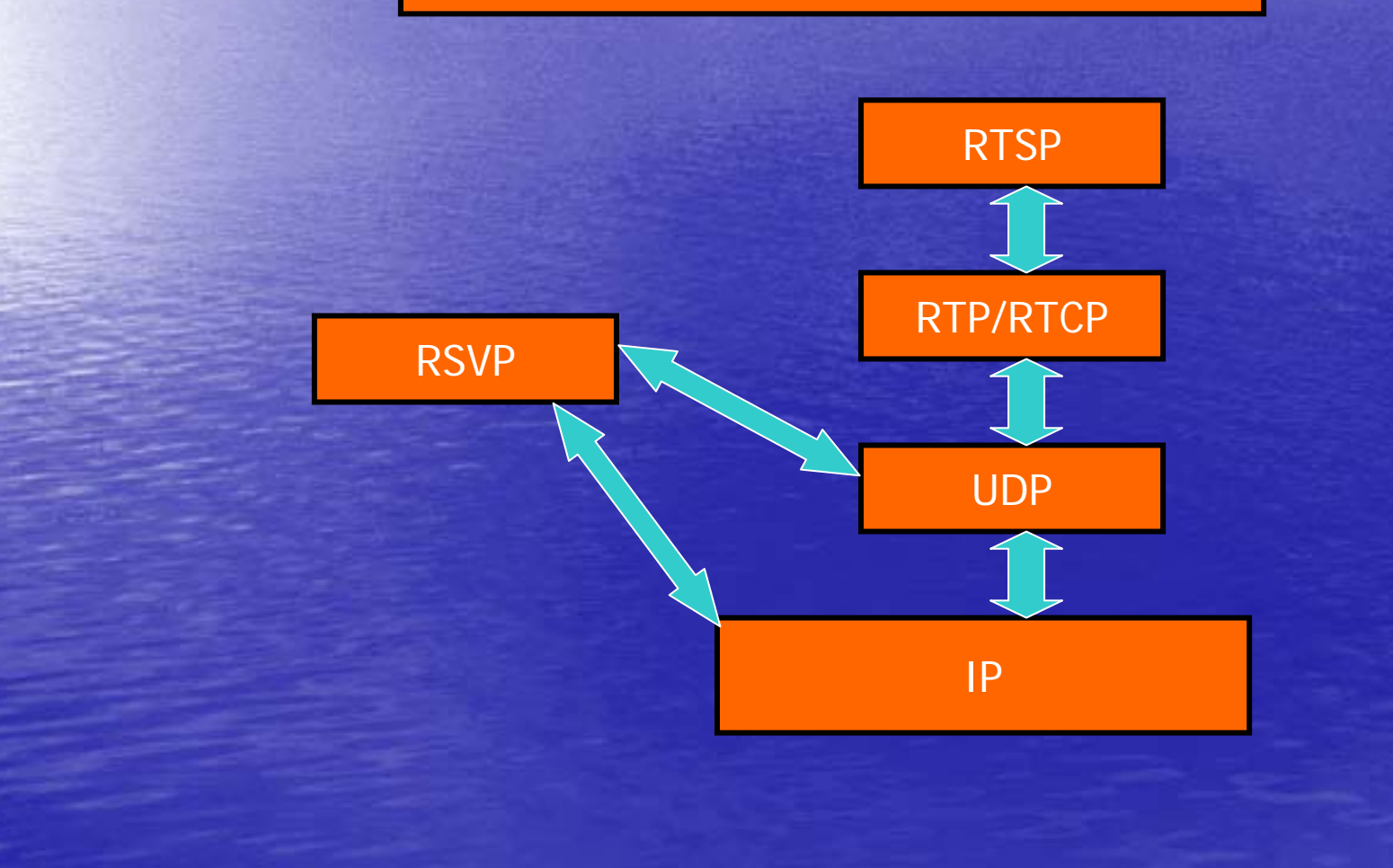

## Plan

• Introduction • Protocole RTP • Protocole RTCP • Protocole RTSP • SMIL • VideoLAN • Références

### RTCP: Realtime Transport Control Protocol Fonctions

- Contrôle des flots de données « temps-réel »
	- associé à RTP
	- –– mesure de performance
	- –– pas de garantie
		- RSVP : réservation de ressources (cf. schémas RTP/RTCP)
- Transmissions périodiques de paquets
- Unicast & Multicast
- RTP & RTCP : 2 ports séparés d'une paire de ports consécutifs

### RTCP: Realtime Transport Control Protocol Fonctions

• Paramètres génériques : taux de pertes gigue (variance des délais) Connaissance de ces paramètres : applications adaptatives • ajouter de la redondance en fonction des pertes • augmenter la mise en mémoire en fonction de la gigue – administrateur du réseau • reconnaissance des failles

## Plan

• Introduction • Protocole RTP • Protocole RTCP • Protocole RTSP • SMIL • VideoLAN • Références

## RTSP: Real Time Streaming Protocol Introduction Introduction

### • Streaming

- découper les données en paquets
	- taille adaptée à la bande passante
- – l'application cliente
	- joue un paquet,
	- décompresse un autre,
	- reçoit un troisième.

## RTSP: Real-Time Streaming Protocol Rôle

• Contrôler la distribution de flux multimédias (streaming) sur un réseau IP protocole de niveau applicatif – prévu pour fonctionner sur des protocoles tels que RTP/RTCP et RSVP

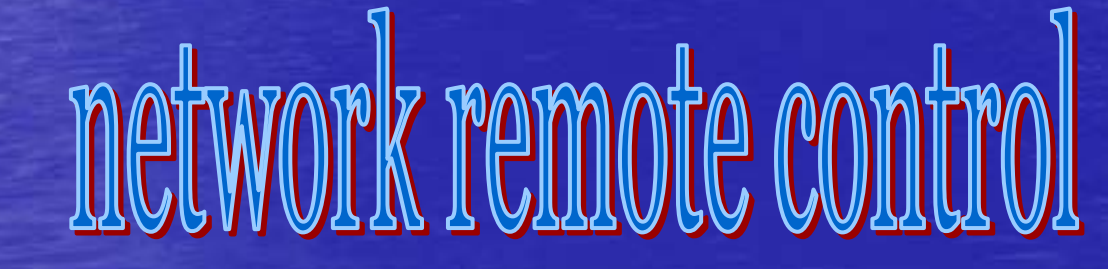

## RTSP: Real-Time Streaming Protocol Fonctions

- RTSP offre des fonctions de type magnétoscope à distance
	- – lecture, pause, avance, rapide, rembobinage rapide, arrêt...
- RTSP peut :
	- rechercher un média sur un serveur de médias
	- inviter un serveur de médias à rejoindre une conférence
	- être utilisé dans des applications unicast & multicast
- RTSP peut contrôler et synchroniser plusieurs flux audio ou vidéo.

## Plan

• Introduction • Protocole RTP • Protocole RTCP • Protocole RTSP • SMIL • VideoLAN • Références

SMIL : Synchronised Multimedia Integration Language Introduction Introduction

• SMIL décrit le format et le comportement temporel des présentations multimédias interactives très complexes.

• Modèle de document basé sur XML

• Défini par W3C en juin 2000

# La présentation SMIL

### Composée de :

document SMIL qui décrit :

- disposition des régions (taille, position)
- leurs contenus (image, texte, audio,vidéo,..)
- $\subset$ l'échelle du temps (synchronisation)
- fichiers multimédias (ressources)
	- accessibles via des URLs
- Outils d'éditions :
	- LimSee2, VideoNavig, SMIRK, GRiNS..
	- Éditeur de texte  $\rightarrow$  Extension (.smi,.smil)
- Players :

•

– IE, Real10, QuickTime, Helix, XSMILES, Ambulant SMIL

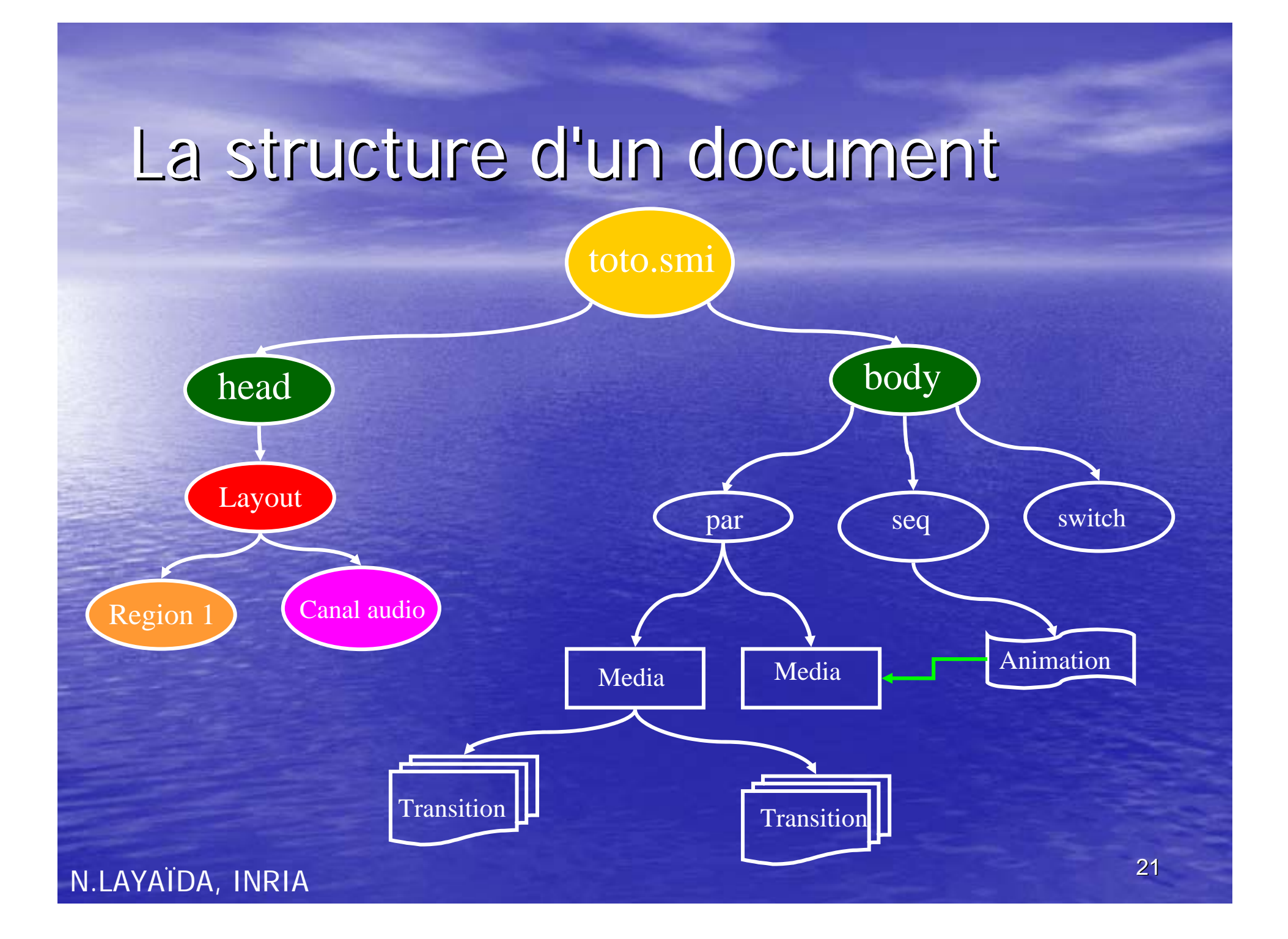

**<smil xmlns="http://www/w3.org/2000/SMIL20/ <sup>=</sup>"http://www/w3.org/2000/SMIL20/Language Language">** 

#### **<head>**

**<meta name=« Beydoun" content= Beydoun" content=« Example Example Smil"/> <root-layout id="main" height="200" width="300" background- color="silver"/>color="silver"/>**

**<layout type="text/smil-basic">** 

**<region id="left-video" left="20" top="50" z <sup>=</sup>"20" top="50" z-index="1"/> index="1"/> <region id="left-text" left="20" top="120" z <sup>=</sup>"20" top="120" z-index="1"/> index="1"/> <region id="right-text" left="150" top="120" z <sup>=</sup>"150" top="120" z-index="1"/> index="1"/>** 

#### **</layout> </head>**

#### **<body>**

**<par>** 

**<seq>** 

**<img src="graph" region="left-video" dur="45s"/> " <text src="graph-text" region="left-text"/>** 

**</seq> <par>** 

**</par> <seq>** 

**</seq>** 

**</par> </body>** 

**</smil>**

- **<a href="http://www.w3.org/People/ <sup>=</sup>"http://www.w3.org/People/Berners Berners-Lee"> <video src="tim-video" region="left-video"/> </a>**
- **<text src="tim-text" region="right-text"/>**

#### **<audio src="joe-audio"/> <video id="jv" src="joe-video" region="right-video"/>**

### Entête

### Corps = scénario

## Body : objets multimédia & balises

#### • 6 types d'éléments multimédia :

- Audio <audio /> : wav, mp3.
- Vidéo <video /> : Real movie, mpeg, mov, avi.
- Image <img /> : gif, jpeg.
- Texte <text />
- $-$  Animation  $\langle$  animation  $\langle \rangle$
- Flux de texte <textstream />

#### • Attributs des objets :

- src : localise le fichier du media de base (URL)
- type : type mime (eg. video/mpeg)
- region : identifiant d'une surface d'affichage
- dur : durée de l'objet média
- Balises :

 $\bullet$ 

- *<*par>
- <seq>
- $<$ excl $>$
- <a>
- –<anchor>
- –<switch>

# Attributs Attributs

### **Attributs pour les balises <par> et < Attributs pour les balises <par> et <seq>**

- id
- title
- · abstract
- author
- $\overline{\phantom{a}}$  copyright
- dur
- repeat
- region
- begin
- end
- endsync (seulement pour <par>)
- Fill

## Plan

• Introduction • Protocole RTP • Protocole RTCP • Protocole RTSP • SMIL • VideoLAN • Références

# VideoLAN Aperçu

- Solution logicielle complète de diffusion vidéo
- $\bigcirc$ · Développée par des étudiants de l'École Centrale Paris et des développeurs du monde entier
- License GNU (General Public License)

# VideoLAN Composition Composition

• VideoLAN est conçu pour diffuser des vidéos MPEG sur des réseaux haut débit

• VideoLAN comprend :

- –– VLS (VideoLAN Server)
	- $\cdot$  diffuser des fichiers
- –– VLC (à l'origine, VideoLAN Client)
	- recevoir, décoder et afficher des flux vidéo
		- la plupart des fonctionnalités VLS peuvent être trouvées dans VLC
		- Actuellement: usage de VLC au lieu de VLS est recommandé

# VideoLAN - schéma global

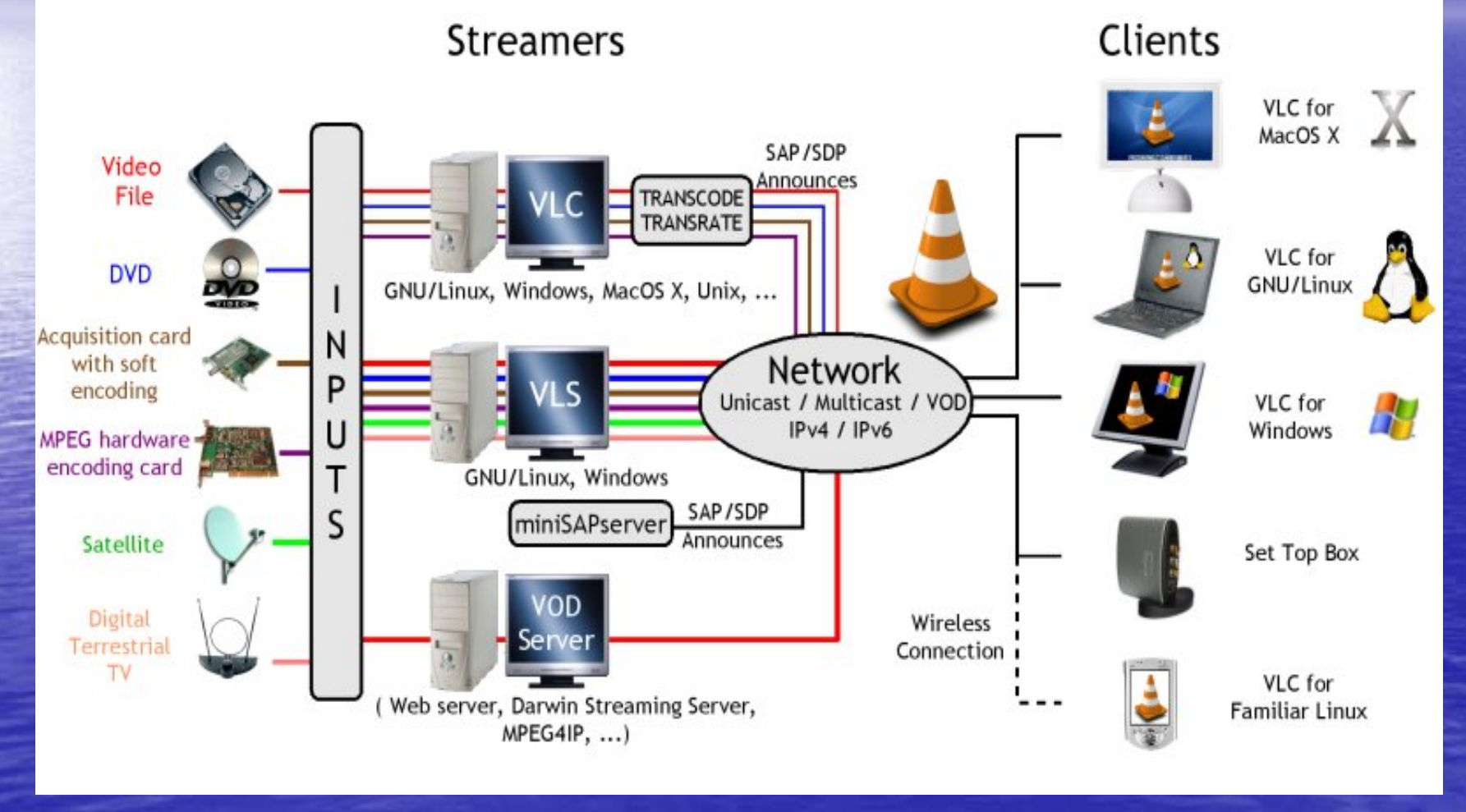

# VLC : VideoLAN Client

#### $\bigcirc$ Capable de lire :

- fichiers MPEG-1, MPEG-2 et MPEG-4 / DivX
- DVDs et VCDs,
- –– depuis une carte satellite (DVB-S),
- flux MPEG-1, MPEG-2 et MPEG-4 envoyés sur le réseau par un VLS ou un VLC.

### • Support complète de l'IPv6

- Tout ce que VLC peut lire, peut le diffuser (unicast & multicast) et le transcoder multicast) et le transcoder
- Nombreuses plateformes : Linux, Windows, BeOS, \*BSD, Solaris, Familiar Linux, Yopy/Linupy et QNX

# VLS : VideoLAN Server

### • VLS est capable de diffuser:

- fichiers MPEG-1, MPEG-2 ou MPEG-4 stockés sur un disque dur, un CD, ...,
- –– DVD dans un lecteur local ou copié sur un disque dur,
- –- une carte satellite (DVB-S) ou une carte de télévision numérique terrestre (DVB-T),
- –– une carte d'encodage MPEG i

en temps réel vers:

- –– une machine (c.à.d à une adresse IP): *unicast*
- –– Un groupe dynamique de machines que les clients rejoignent ou quittent (une adresse IP multicast): multicast
- VLS fonctionne sous Linux et Windows.

# Questions??

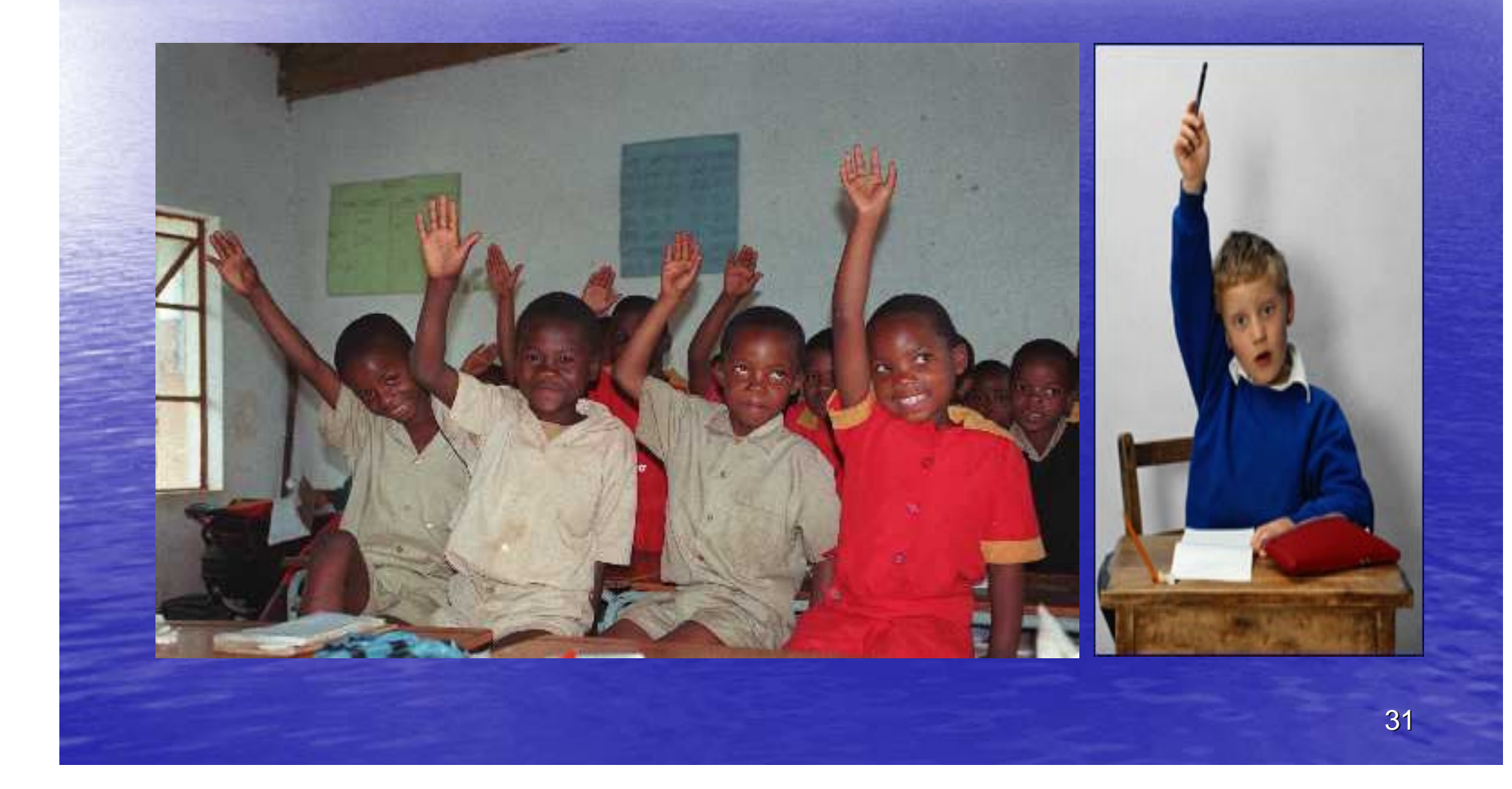

## Démonstrations

• SMIL • VideoLan